3D DXF RIK

#### **3D DXF RIKCAD7/RIKCAD8/RIKCAD9**

 $1.$ 

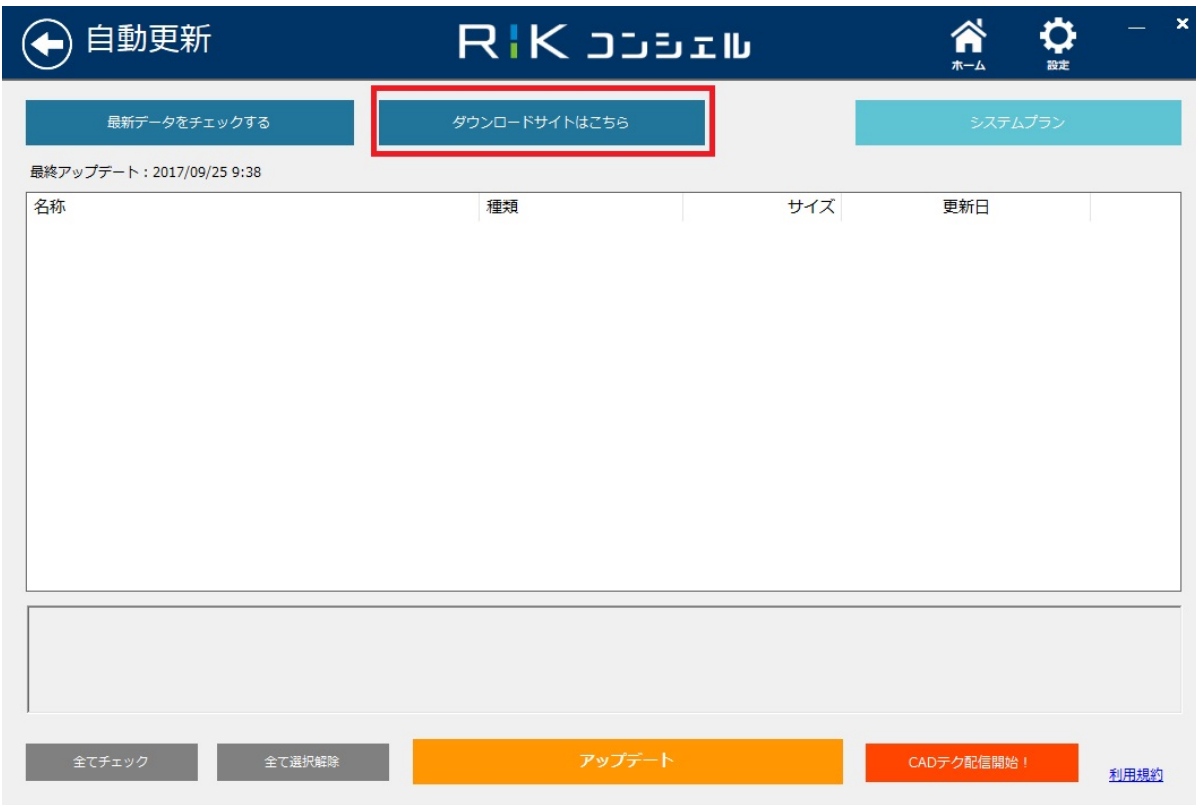

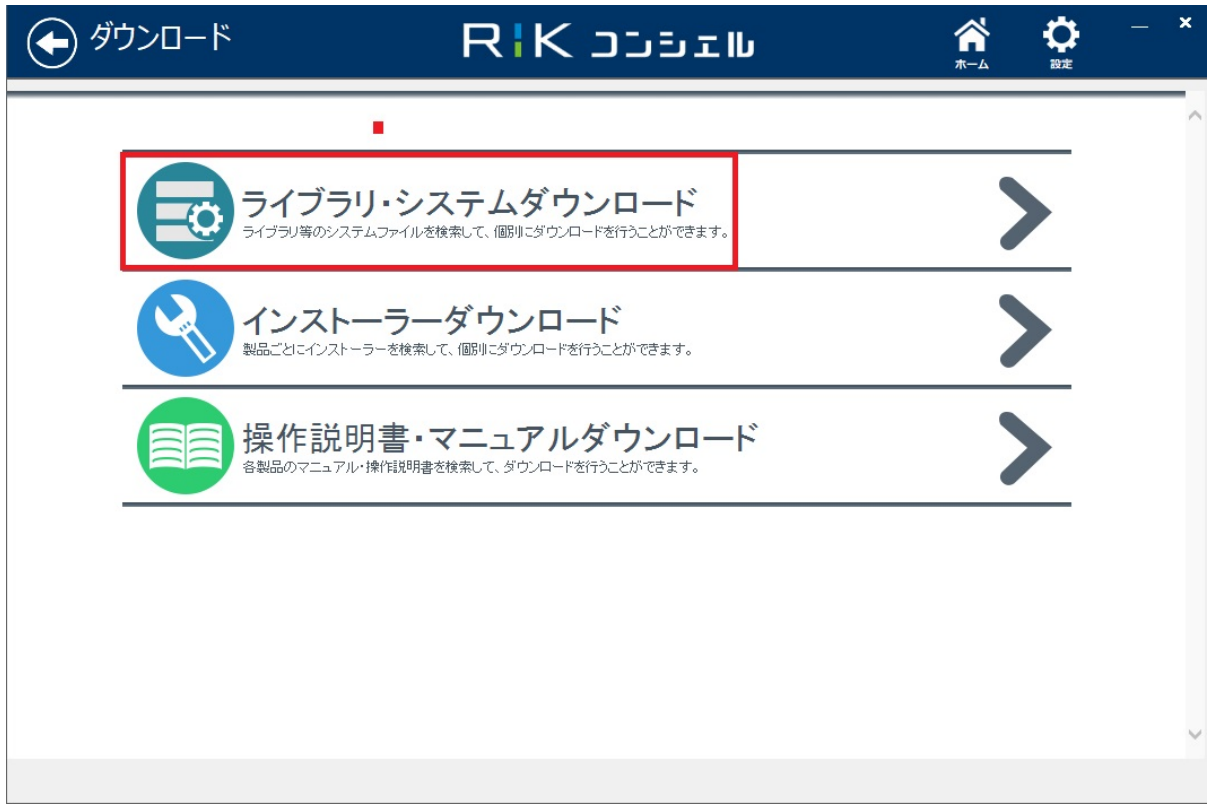

 $3.$ 

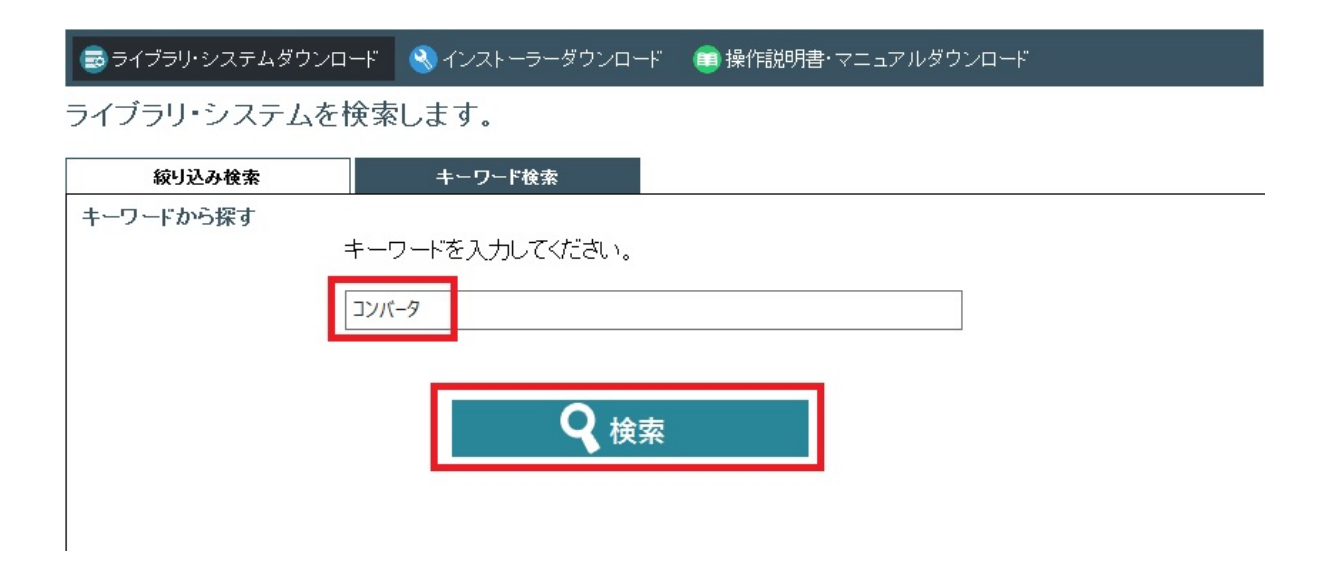

4. **「V2⇒V5コンバータ」**

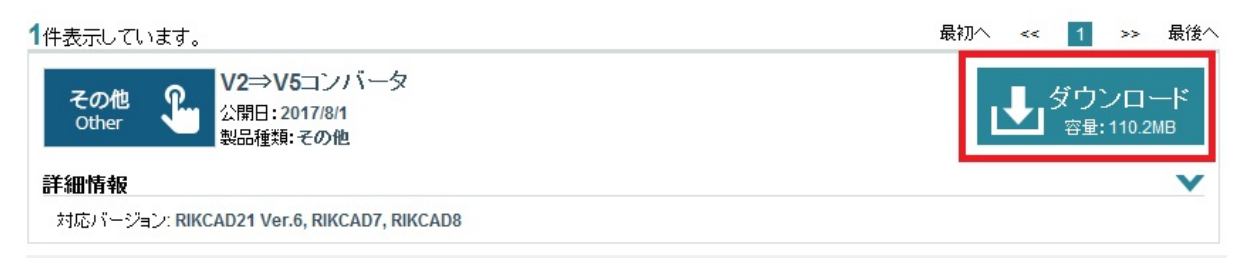

 $5.$ 

#### 6. V2V5Conv.zip

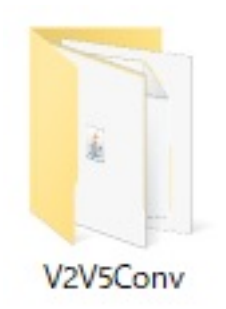

7. V2V5Conv

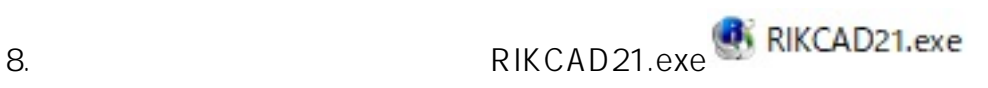

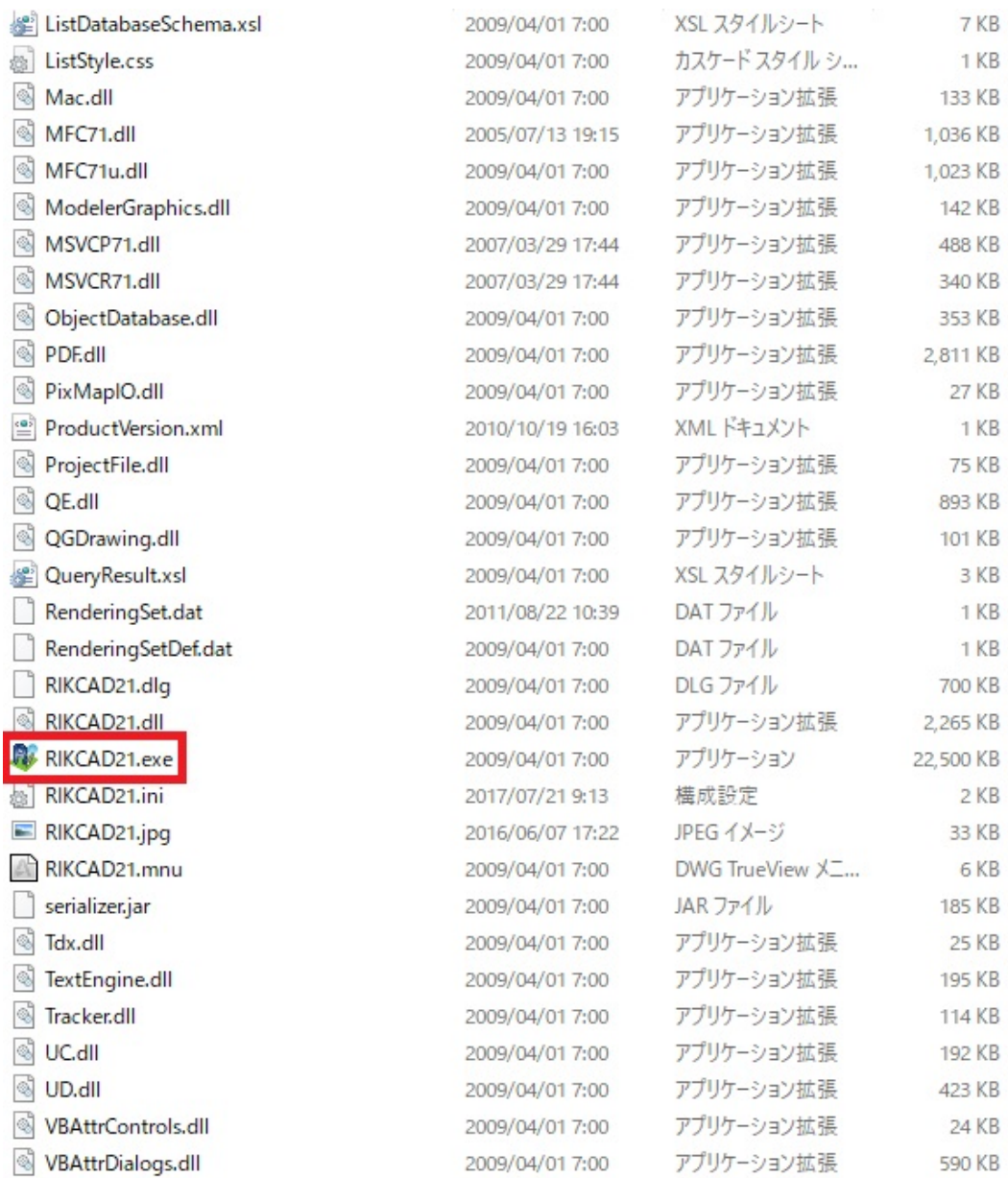

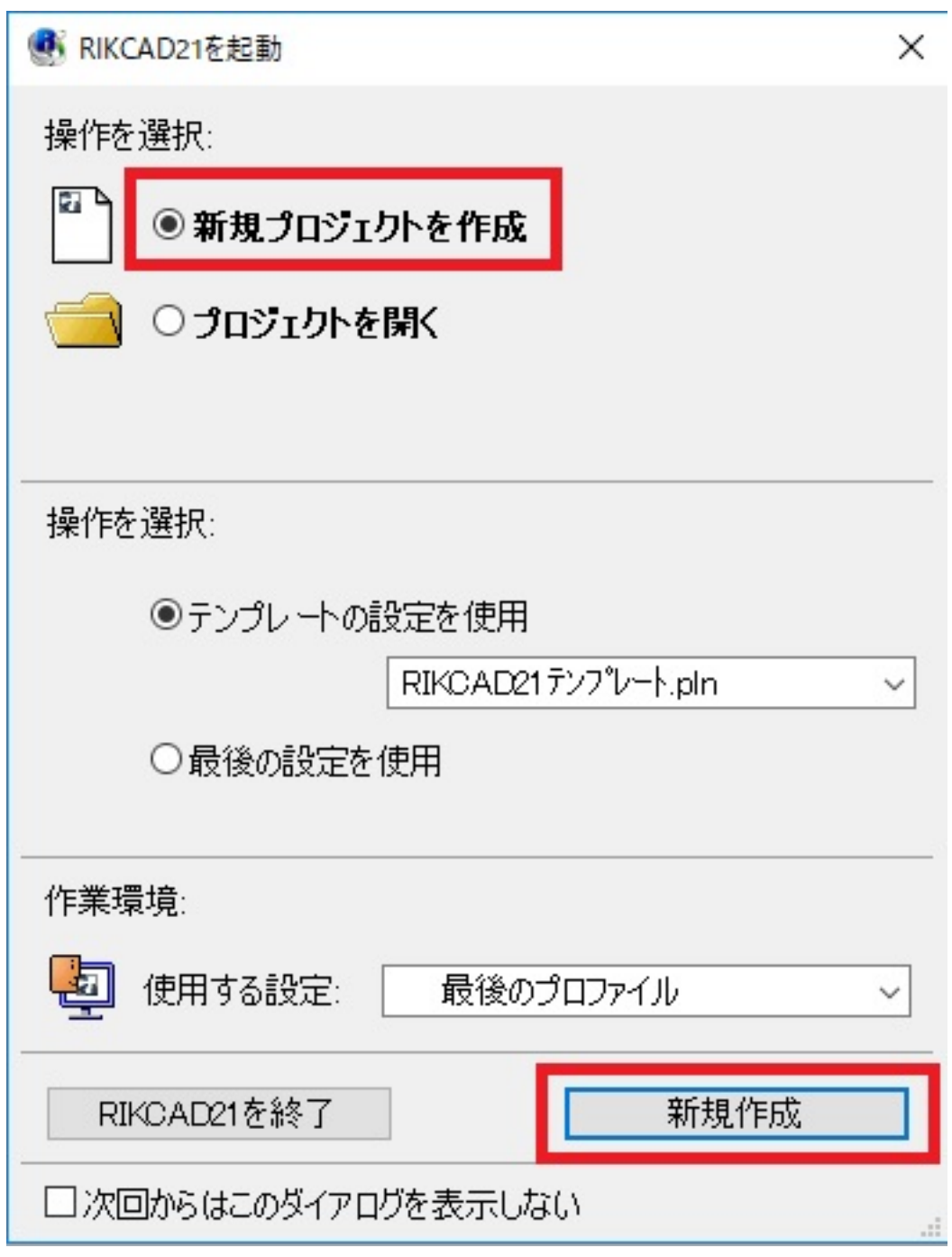

10. bXF GSM

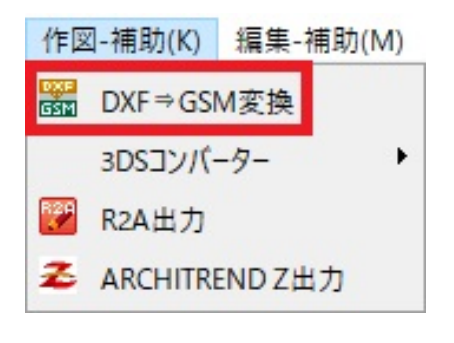

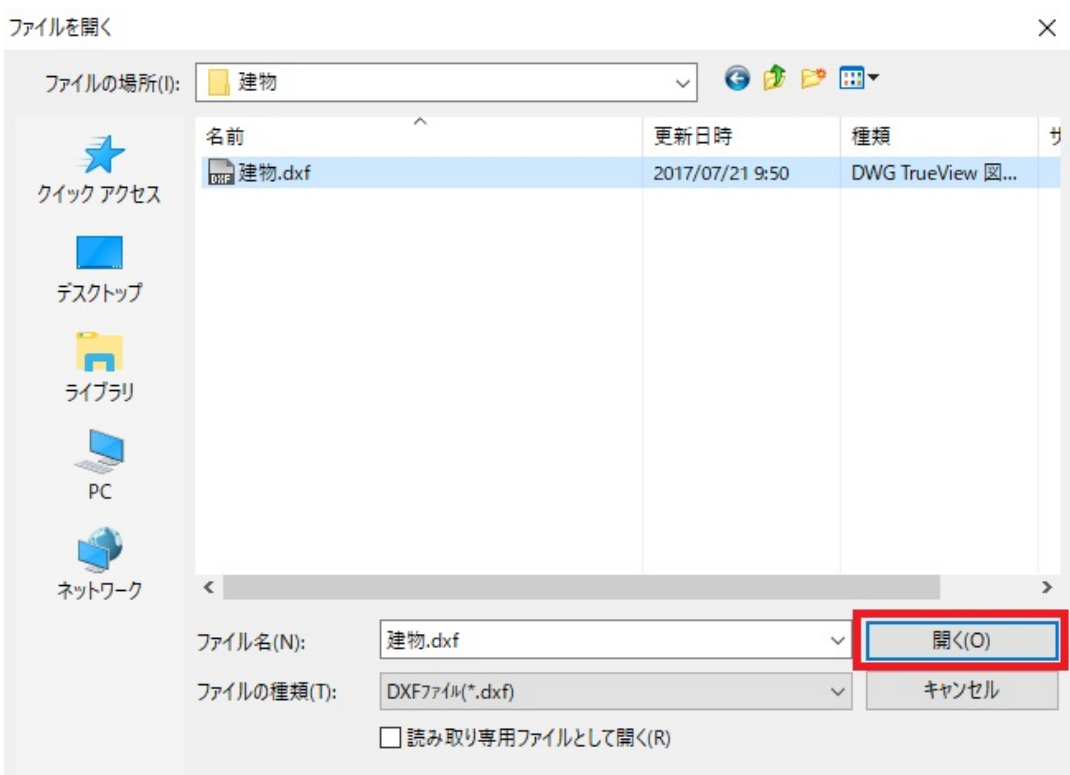

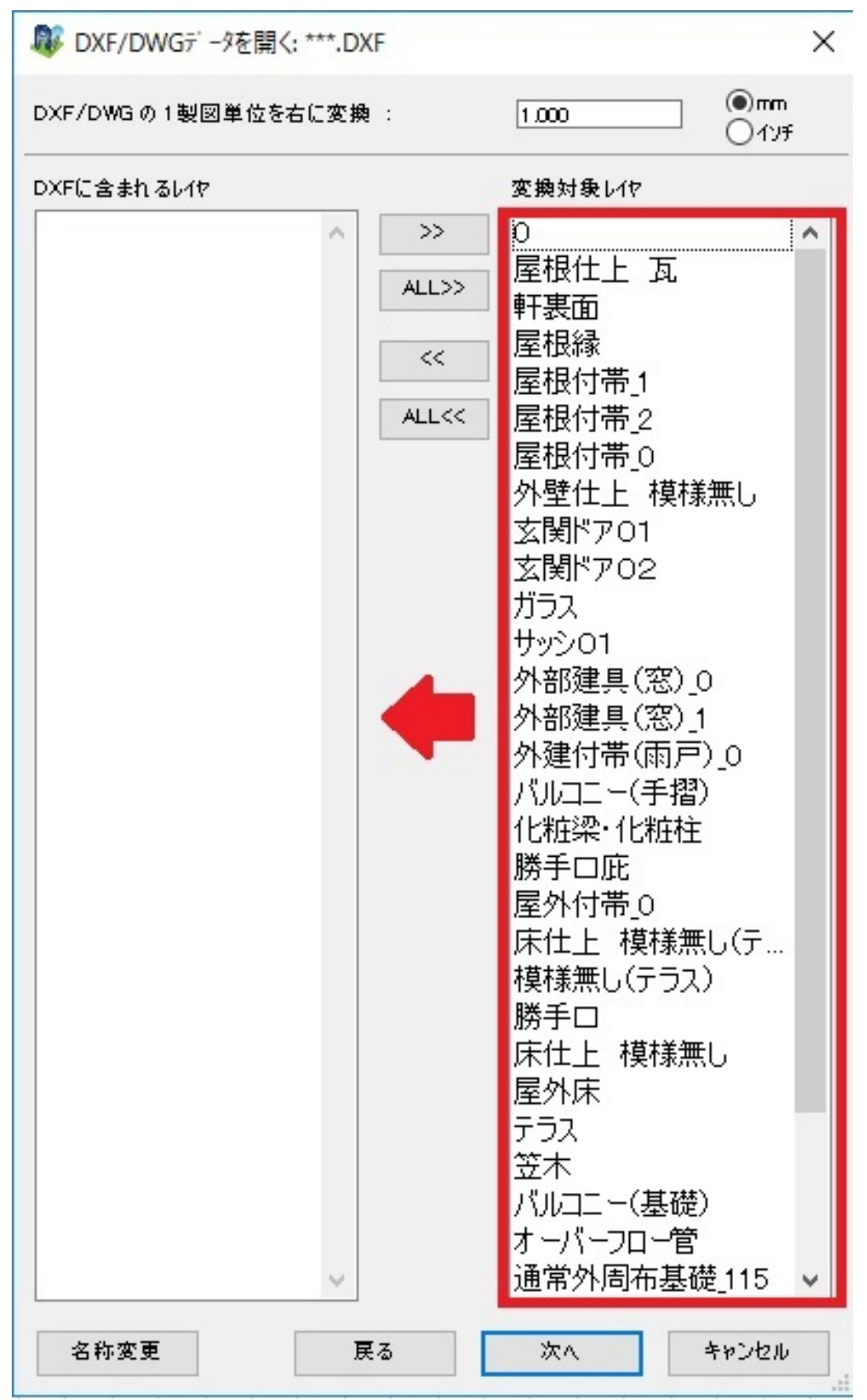

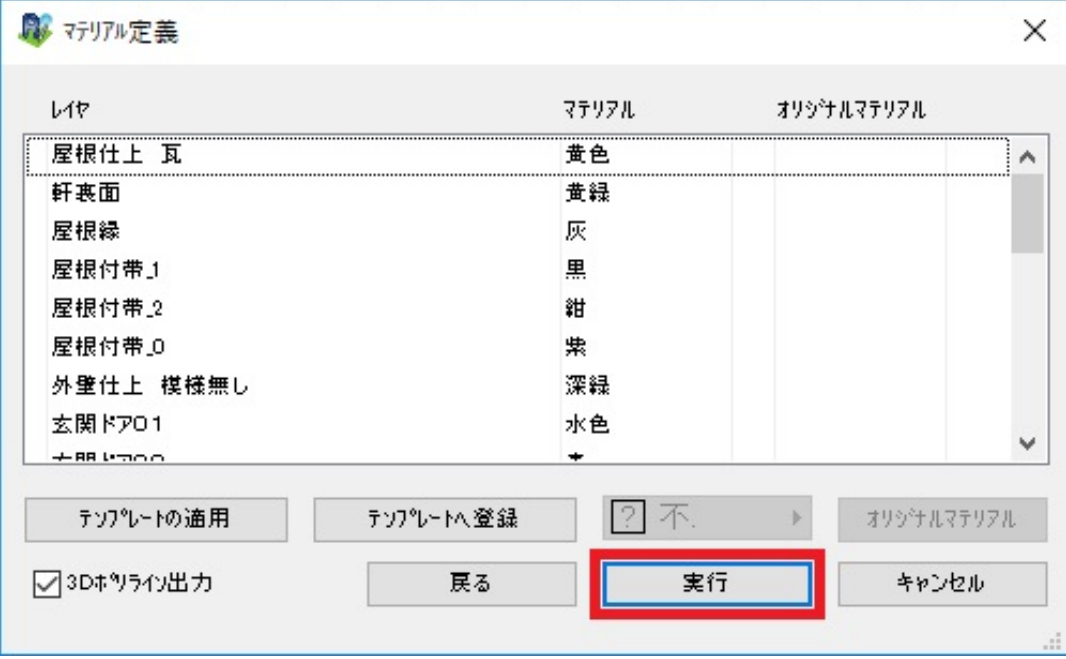

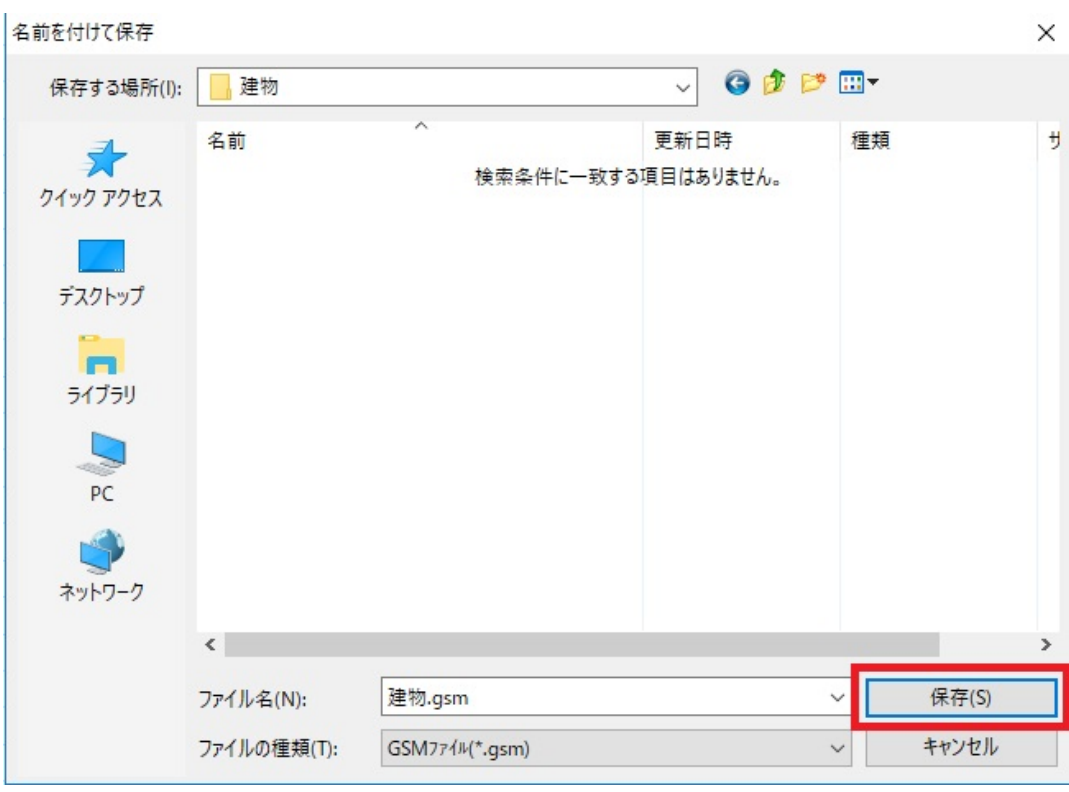

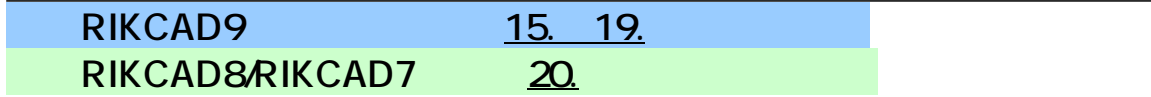

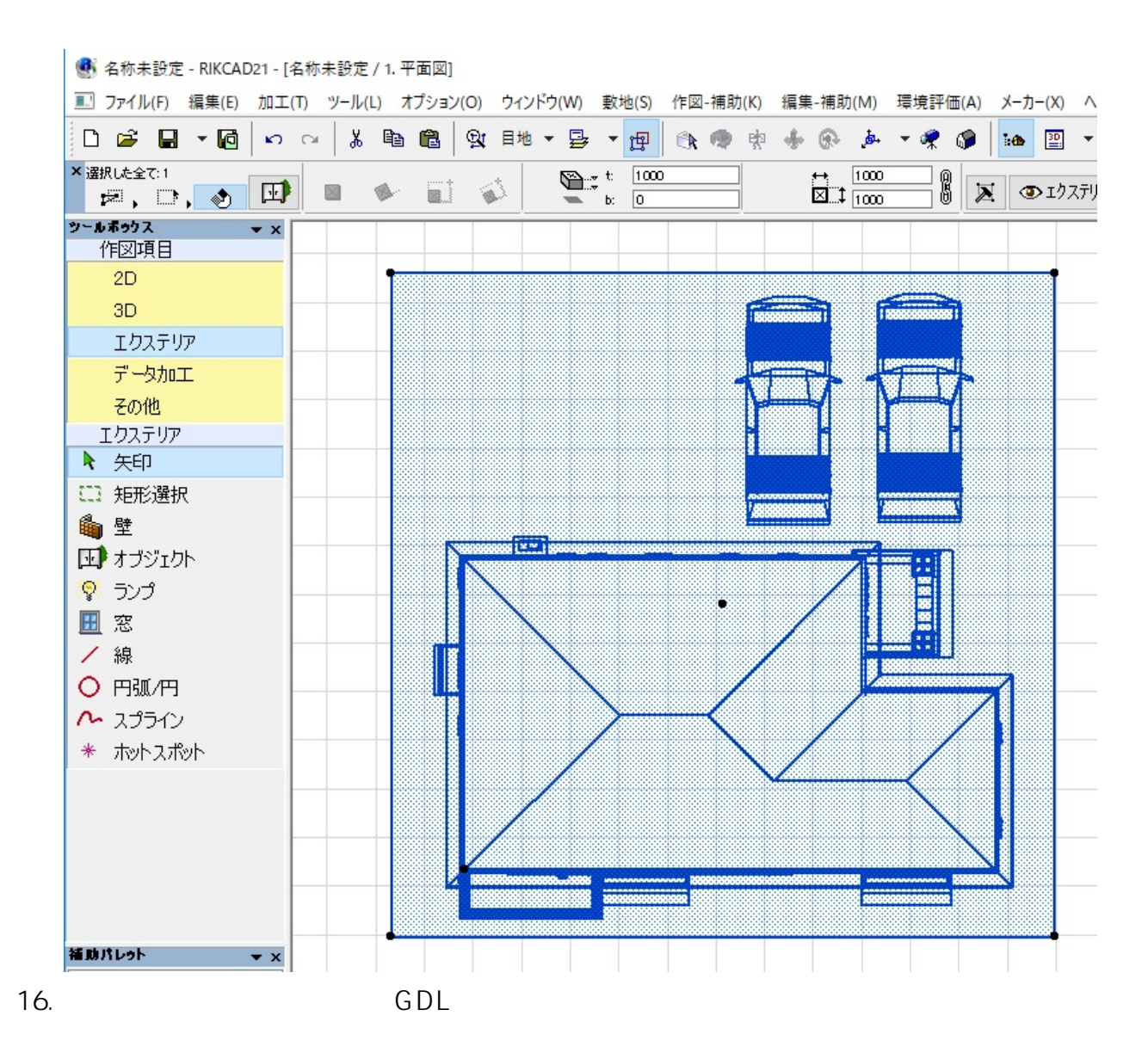

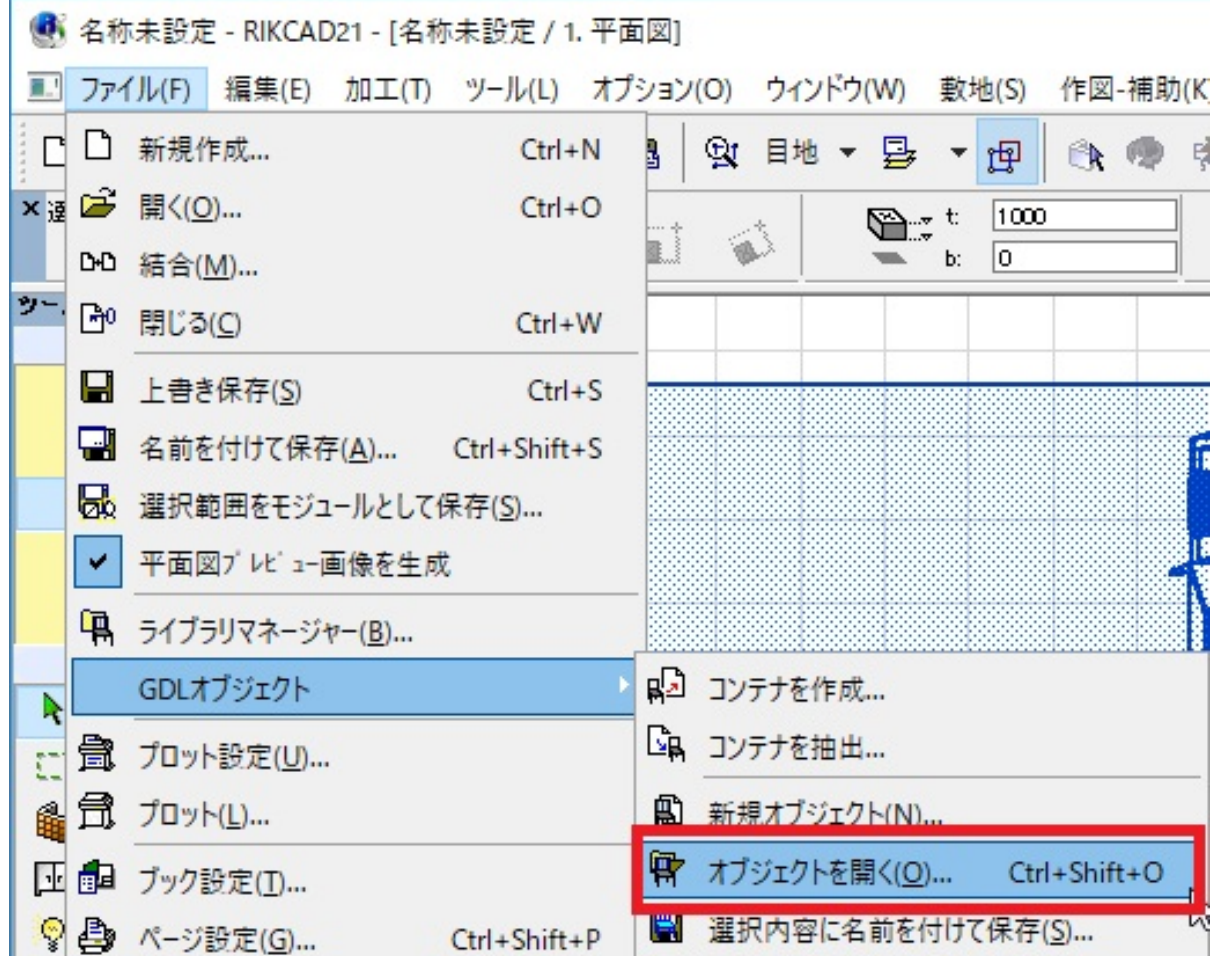

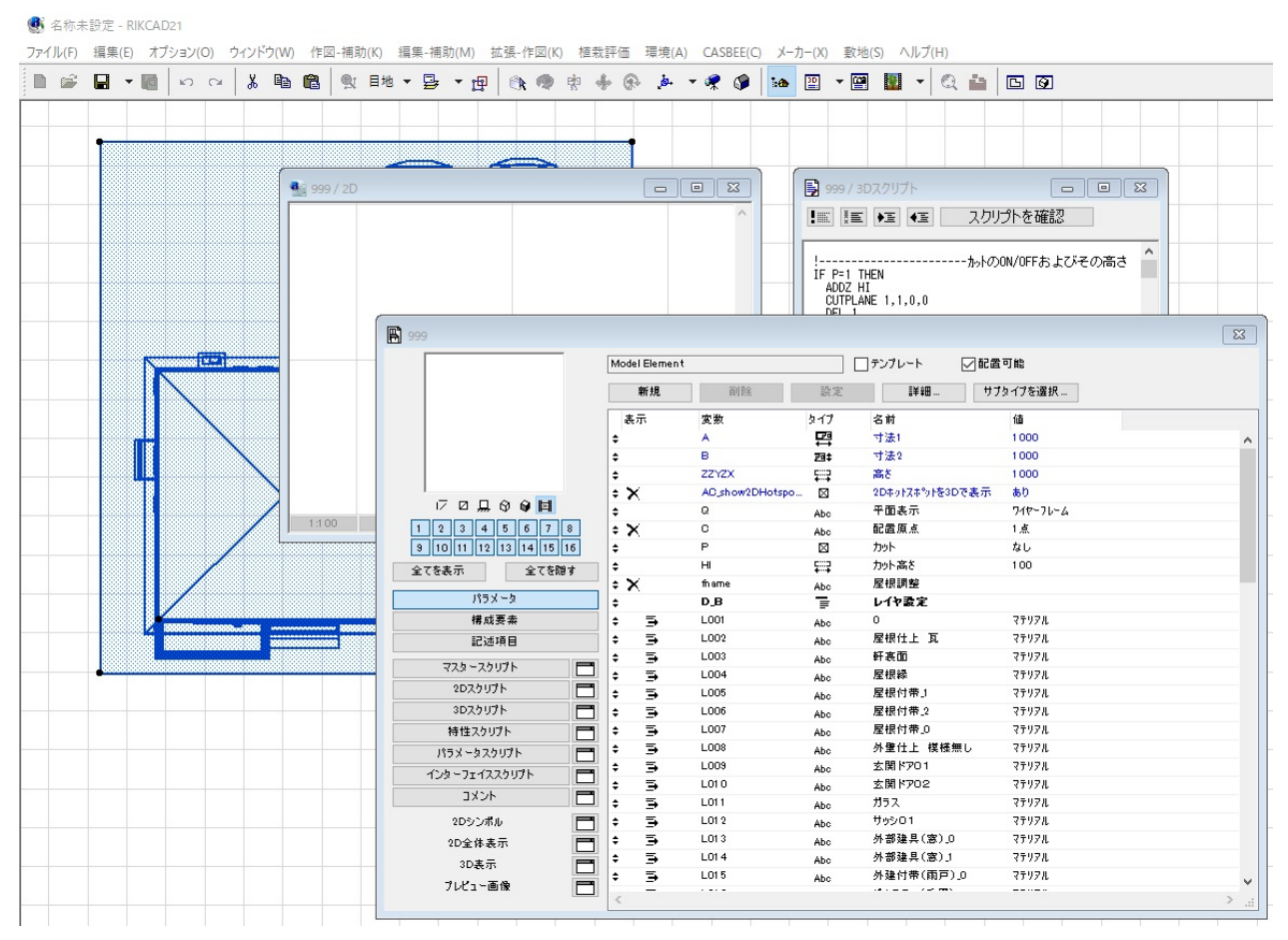

 $18.$ 

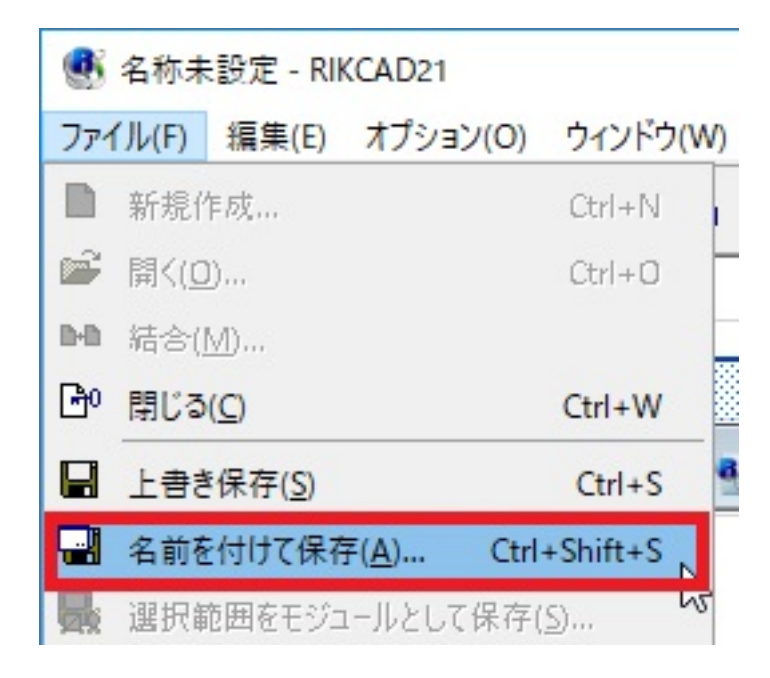

19.  $\blacksquare$ 

21. 3D DXF RIKCAD

 $22.$ 

※ 名称未設定 - RIKCAD8  $\blacksquare$ ファイル(F) 編集(E) 加工(T) ツール(L) オプション(O) ै 新規作成...  $Ctrl + N$ г □ 新規レイアウト  $\mathbf{x}$ ■ 新規マスタレイアウト ッ □ 開<(O)...  $Ctrl + O$ DD 結合(M)... ■ プロジェクトの場所 ... <sup>6</sup> プロジェクトを閉じる(C) Ctrl+Shift+W ■ 上書き保存(S)  $Ctrl + S$ ■ 名前を付けて保存(A)...  $CtrI + Shift + S$ B PDF出力 R 選択範囲をモジュールとして保存(S)... Ħ. 一 に 平面図プレビュー画像を生成 ٧ オプジェクトを共有 ... プロジェクト情報(I)... o 亀 ライブラリマネージャー(B)... **GDLA ノンエクトロ)** 

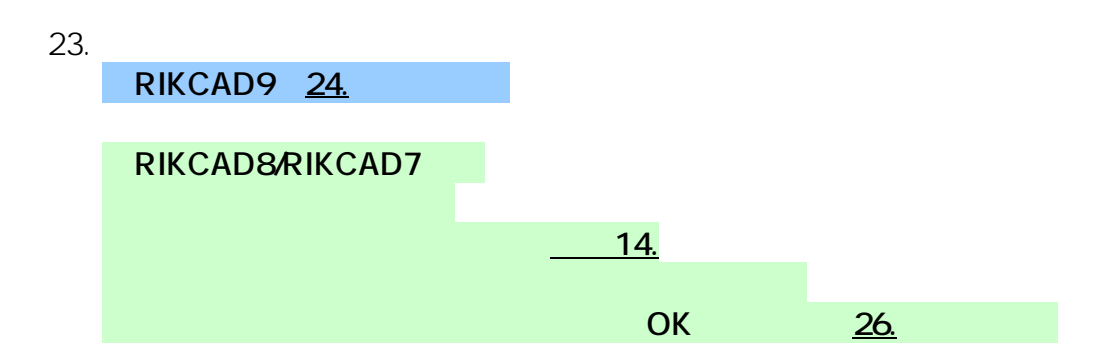

ページ 12 / 17 **(c) 2024 RIK <k\_sumatani@rikcorp.jp> | 2024-04-29 05:54:00** URL: http://faq.rik-service.net/index.php?action=artikel&cat=46&id=803&artlang=ja

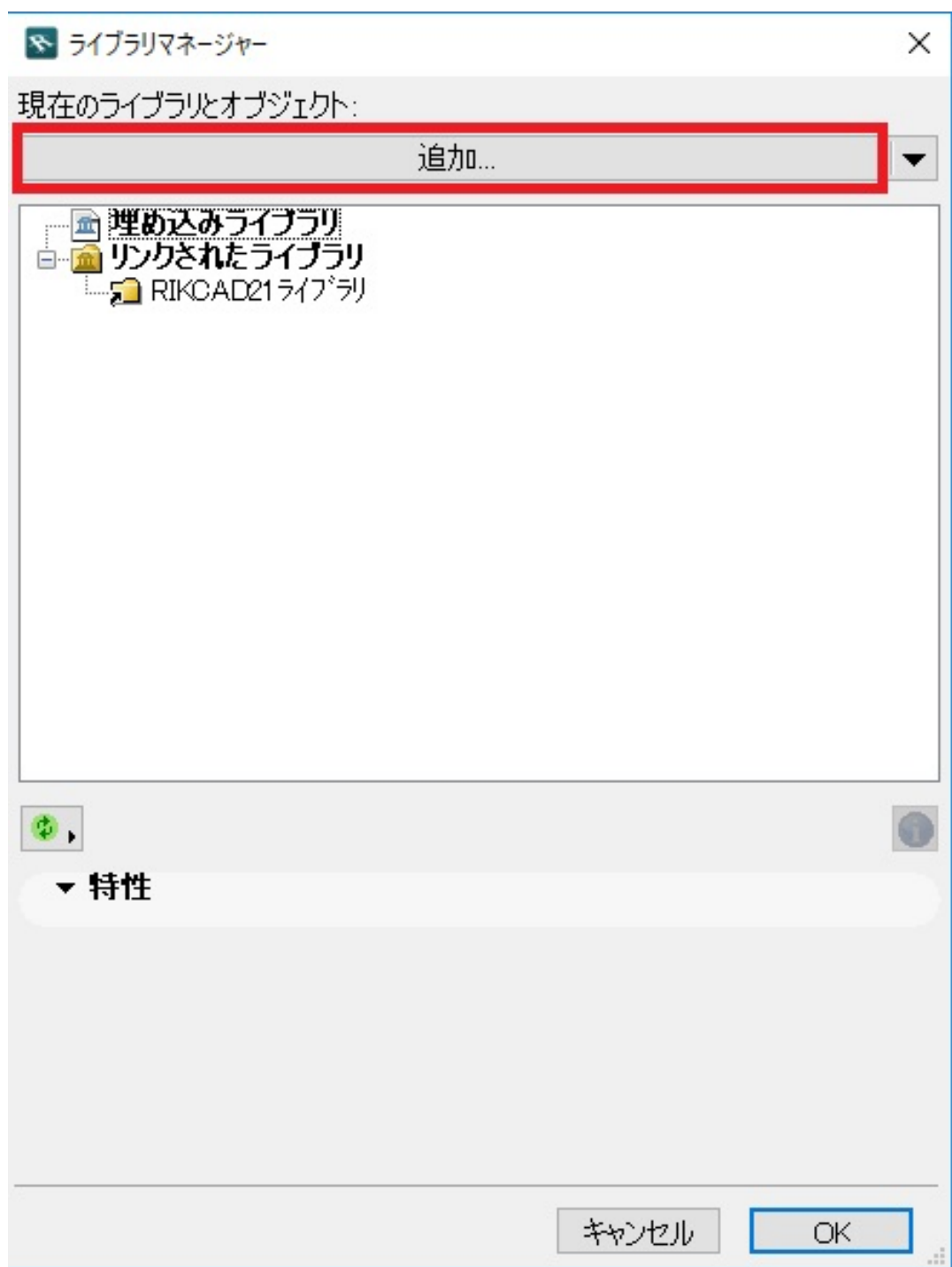

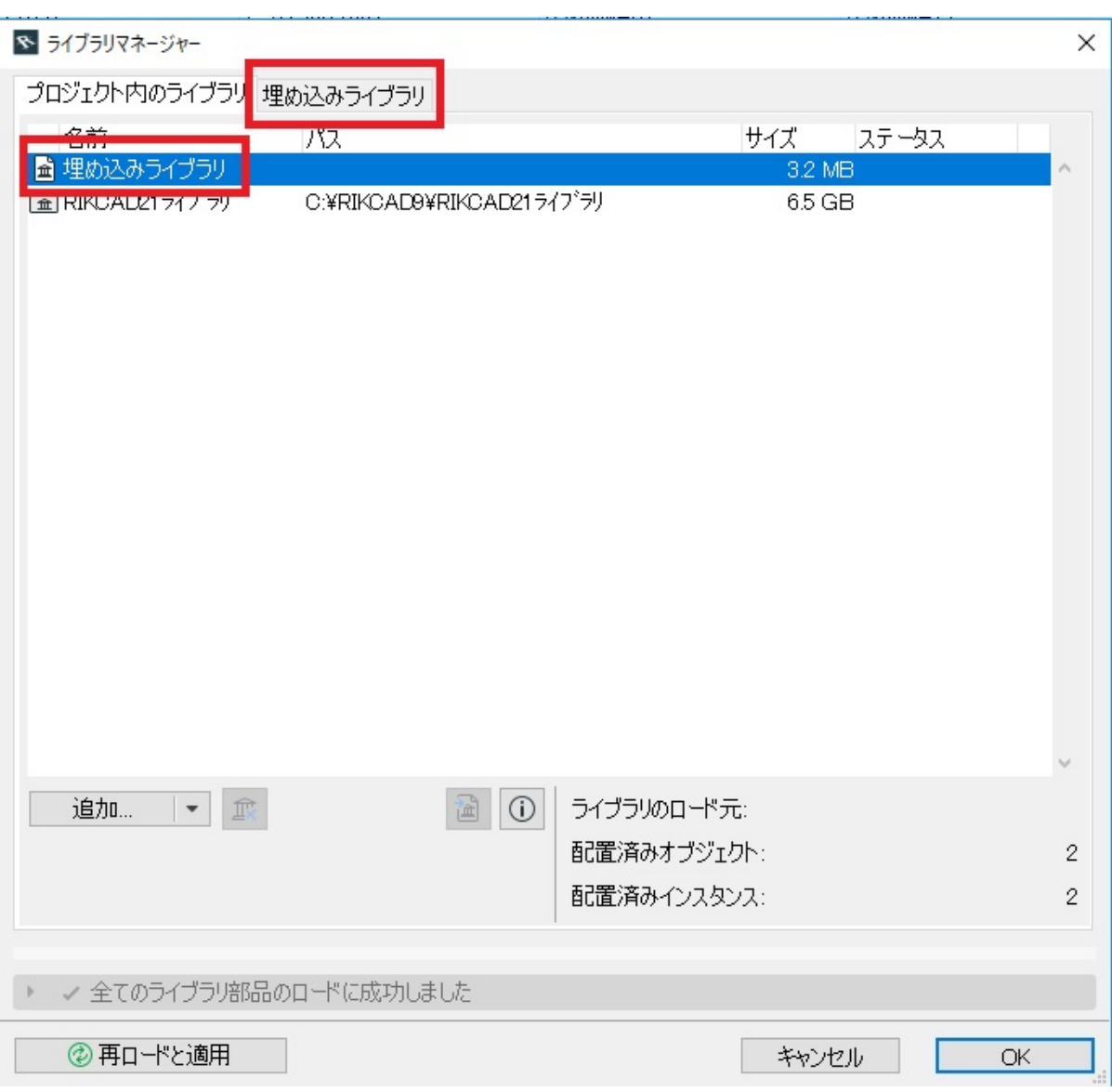

25.

GSM

<u>19.</u>

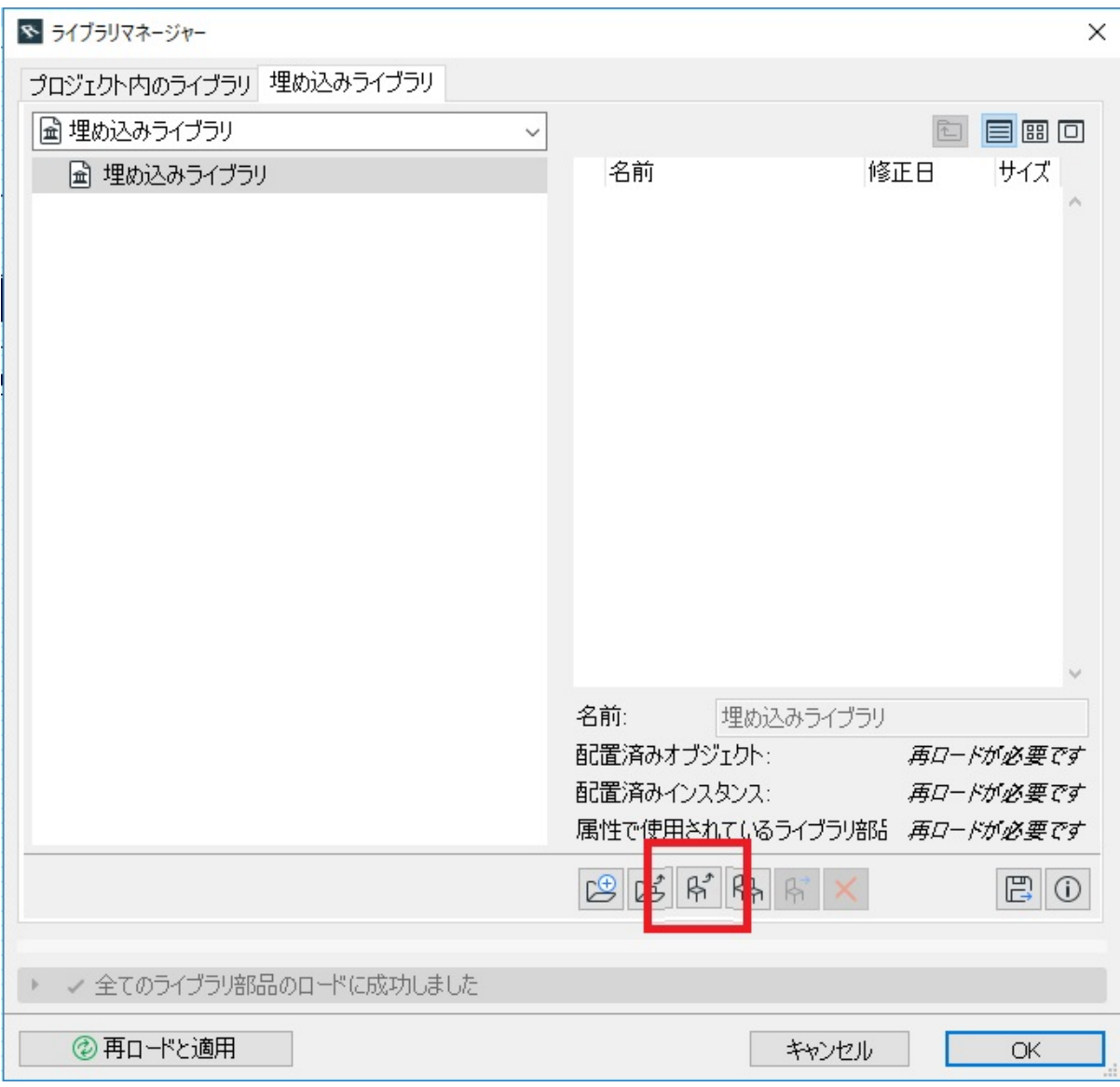

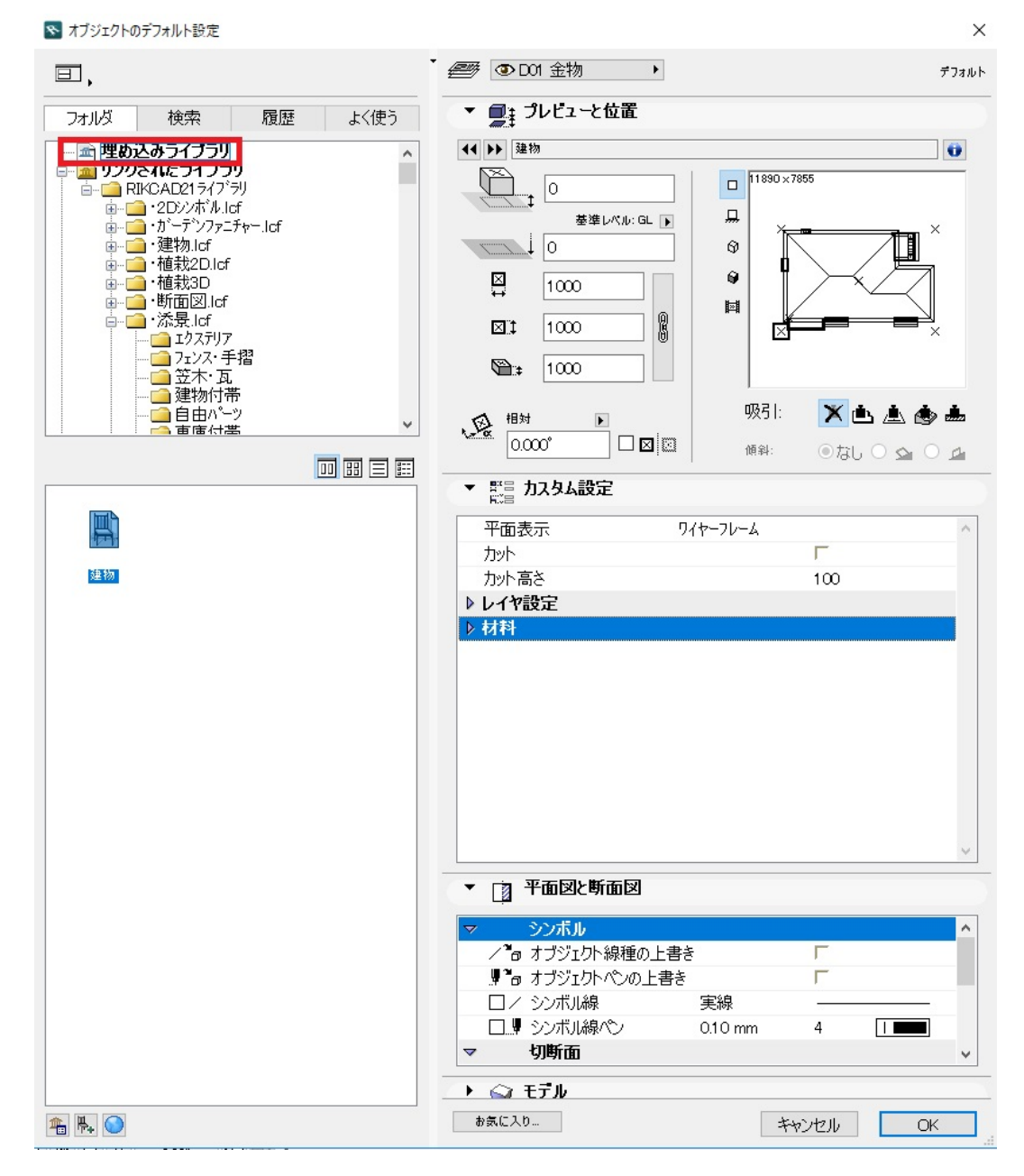

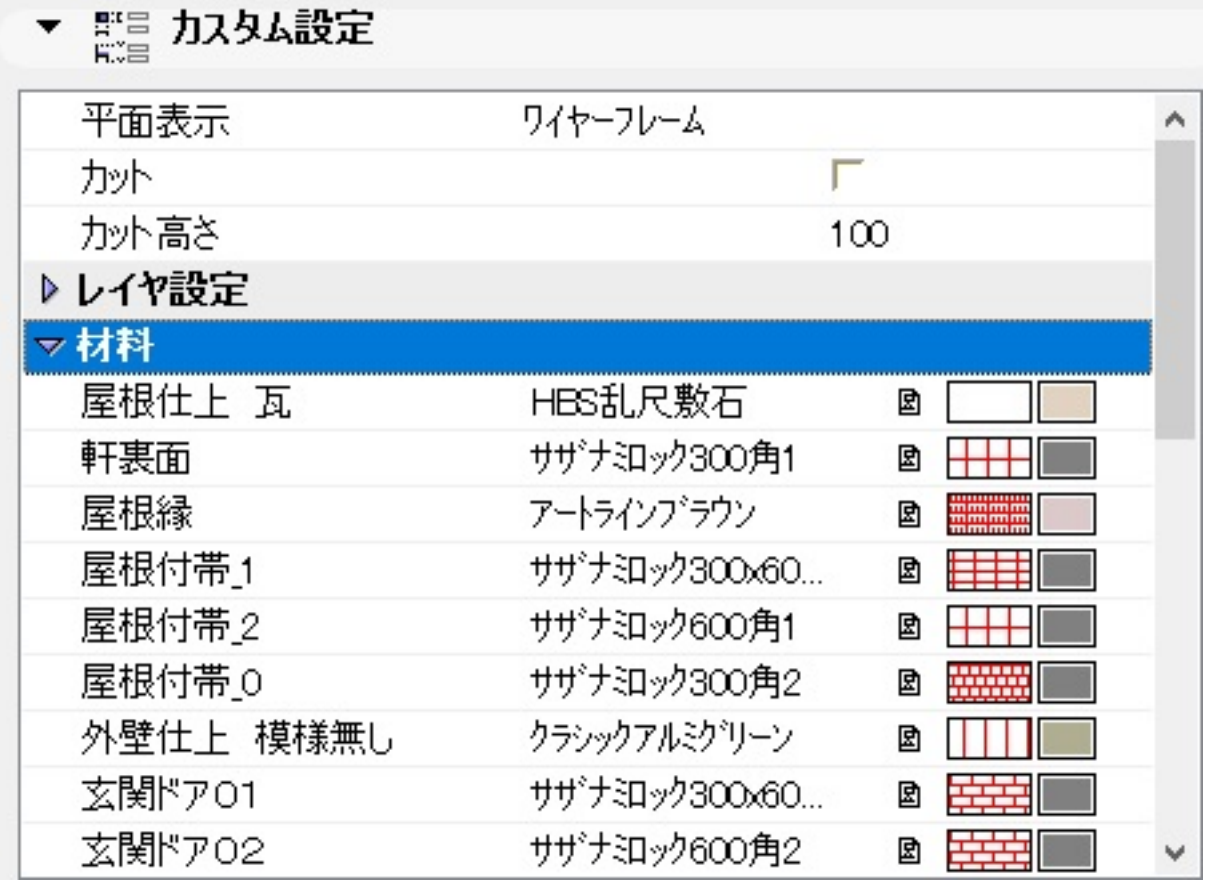

V2V5Conv RIKCAD21.exe

RIKCAD9 -

• <u>DXF DWG</u>

ID: #1802

 $: 2019 - 12 - 0615 = 22$ 

製作者: ヘルプデスク